#### **UNCA CSCI 235 Final Exam Fall 2018**

11 December 2018 – 3:00 pm to 5:30 pm

This is a closed book and closed notes exam. Communication with anyone other than the instructor is not allowed during the exam. **Furthermore, calculators, cell phones, and any other electronic or communication devices may not be used during this exam.** Anyone needing a break during the exam must leave their exam with the instructor. Cell phones or computers may not be used during breaks.

Name:\_\_\_\_\_\_\_\_\_\_\_\_\_\_\_\_\_\_\_\_\_\_\_\_\_\_\_\_\_\_\_\_

#### **Problem 1 (10 points) C expressions**

In the left column, there are fifteen tricky and not-so tricky C expressions. Write their values in the right column. Express your answers as simple base 10 expressions, such as 235 or -235. You may assume that all of these numbers are stored in 16-bit two's complement representation, the usual short.

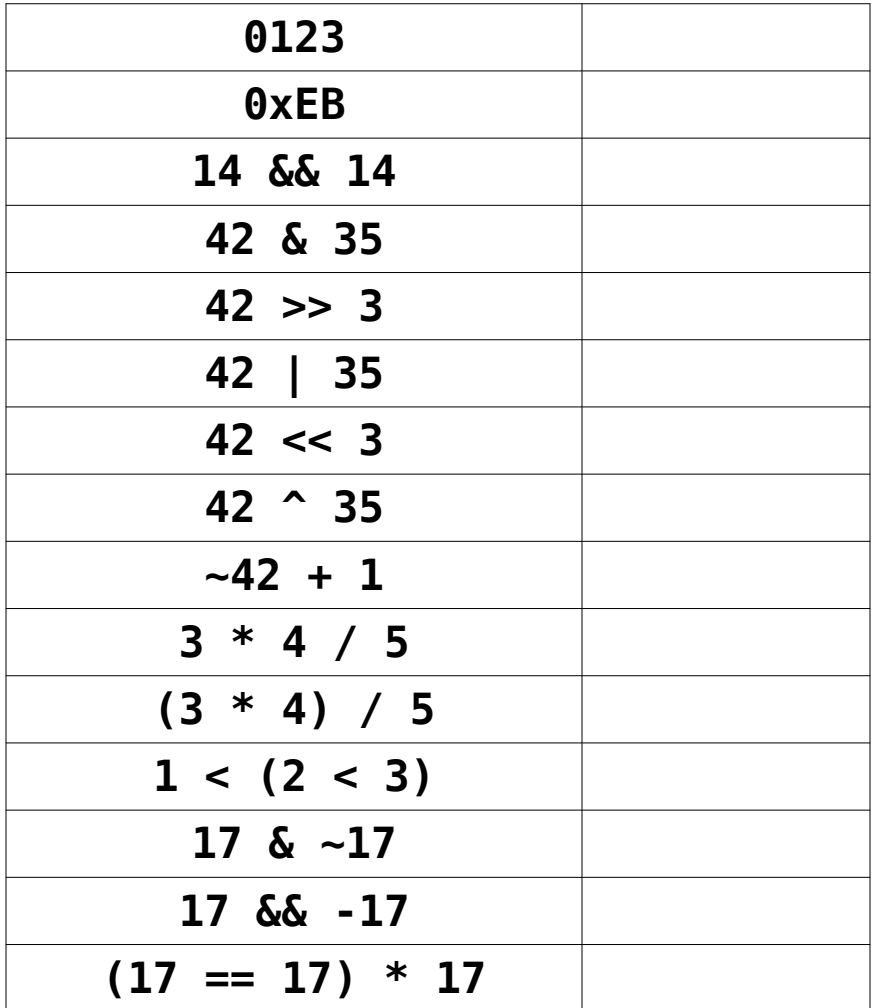

#### **Problem 2 (4 points) Decimal to two's complement conversion**

Convert the following four signed decimal numbers into **five**-bit two's complement representation. Some of these numbers may be outside the range of representation for **five**-bit two's complement numbers. Write "out-of-range" for those cases.

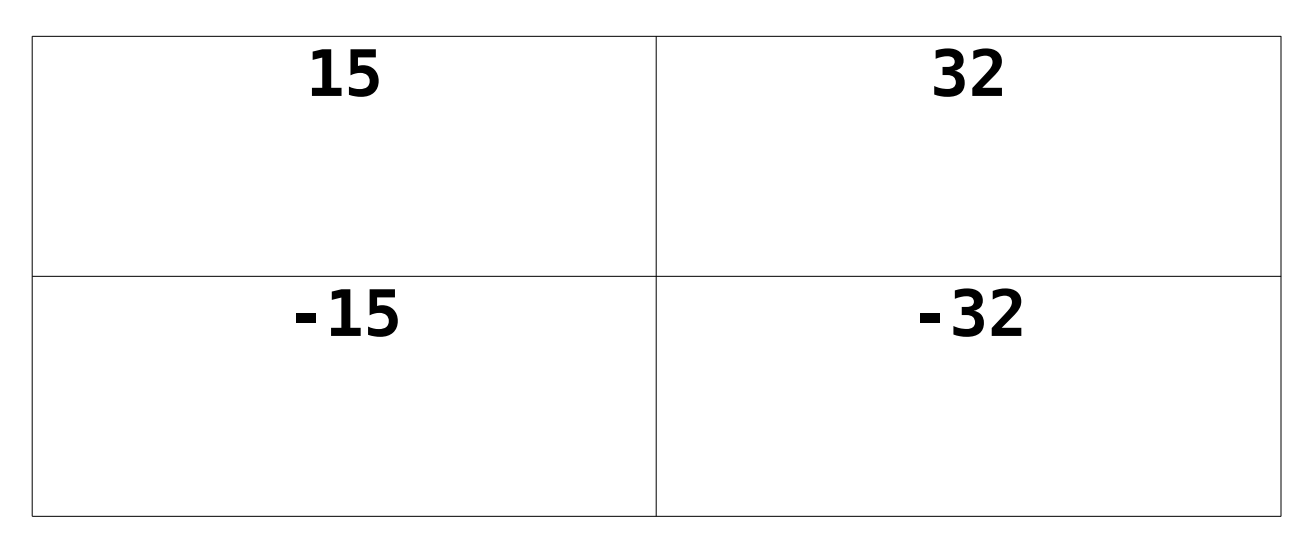

#### **Problem 3 (3 points) Q4.4 to decimal conversion**

Convert the following two Q4.4 two's complement numbers (four fixed and four fractional bits) into conventional decimal numbers.

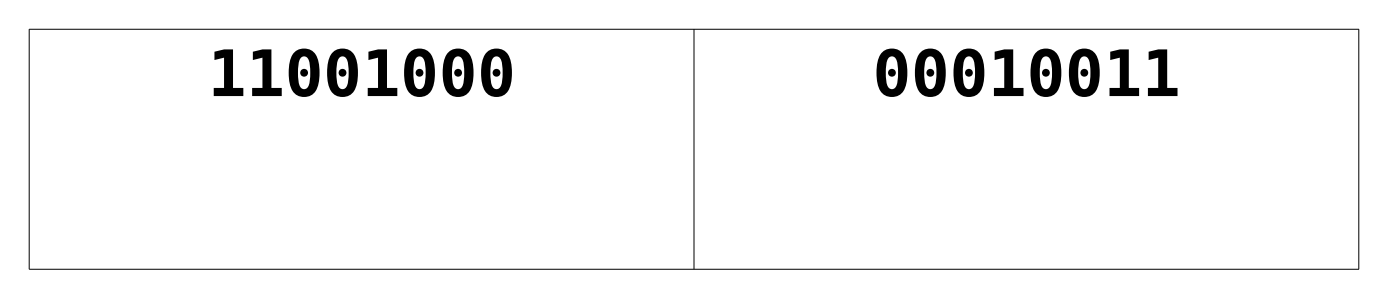

#### **Problem 4 (3 points) Decimal to Q4.4 conversion**

Convert the following two signed decimal numbers into Q4.4 two's complement numbers (four fixed and four fractional bits). If you can't express the number exactly, give the nearest Q4.4 representation.

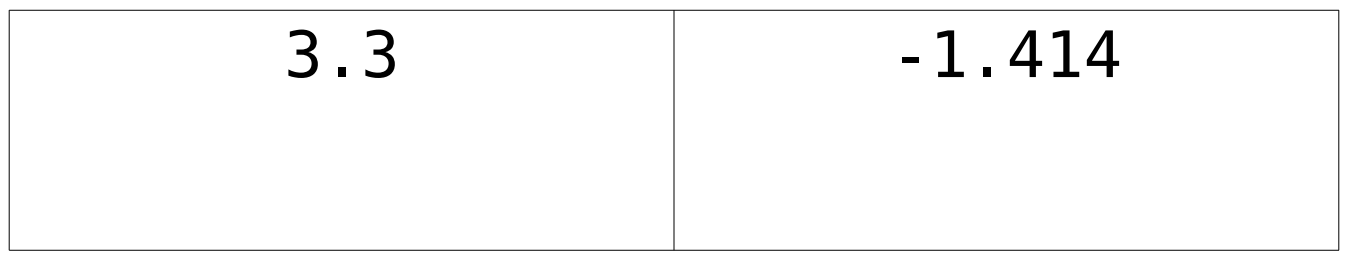

#### **Problem 5 (6 points) Adding numbers with flags**

Add the following pairs of six-bit numbers. Based on the result of this addition, set the four x86-64 status bits: CF (carry), OF (overflow), SF (sign) and ZF (zero).

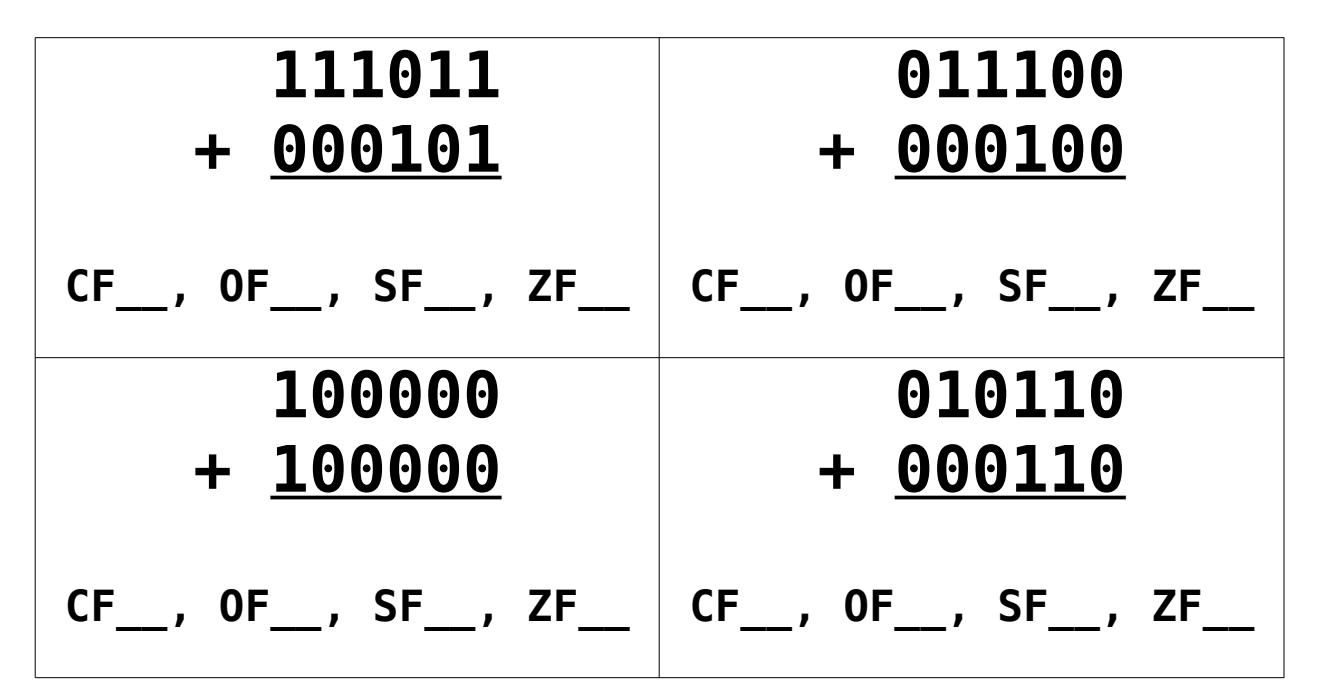

#### **Problem 6 (2 points) Range**

What is the range of numbers that can be stored in 16-bit twos-complement numbers? (The short of Java is a 16-bit twos-complement number.)

#### **Problem 7 (2 points) Range**

What is the range of numbers that can be stored in 16-bit unsigned numbers? (The char of Java is a 16-bit unsigned number.)

#### **Problem 8 (6 points) Formatted printing**

Suppose that the int variable C has the value 170 (in decimal). The left column in the table below has a printf statement. The right column has the desired output for that printf within a six character field. Your task is to fill in the underlined part (the stuff after the %). **You must use a single "conversation specifier" (the thing starting with a %) in your format string. No "ordinary characters" are allowed.** This means the following are not allowed because they contain ordinary characters.

printf("000160", C) ; // contains only ordinary characters printf(" %3d", C) ; // starts with three ordinary characters

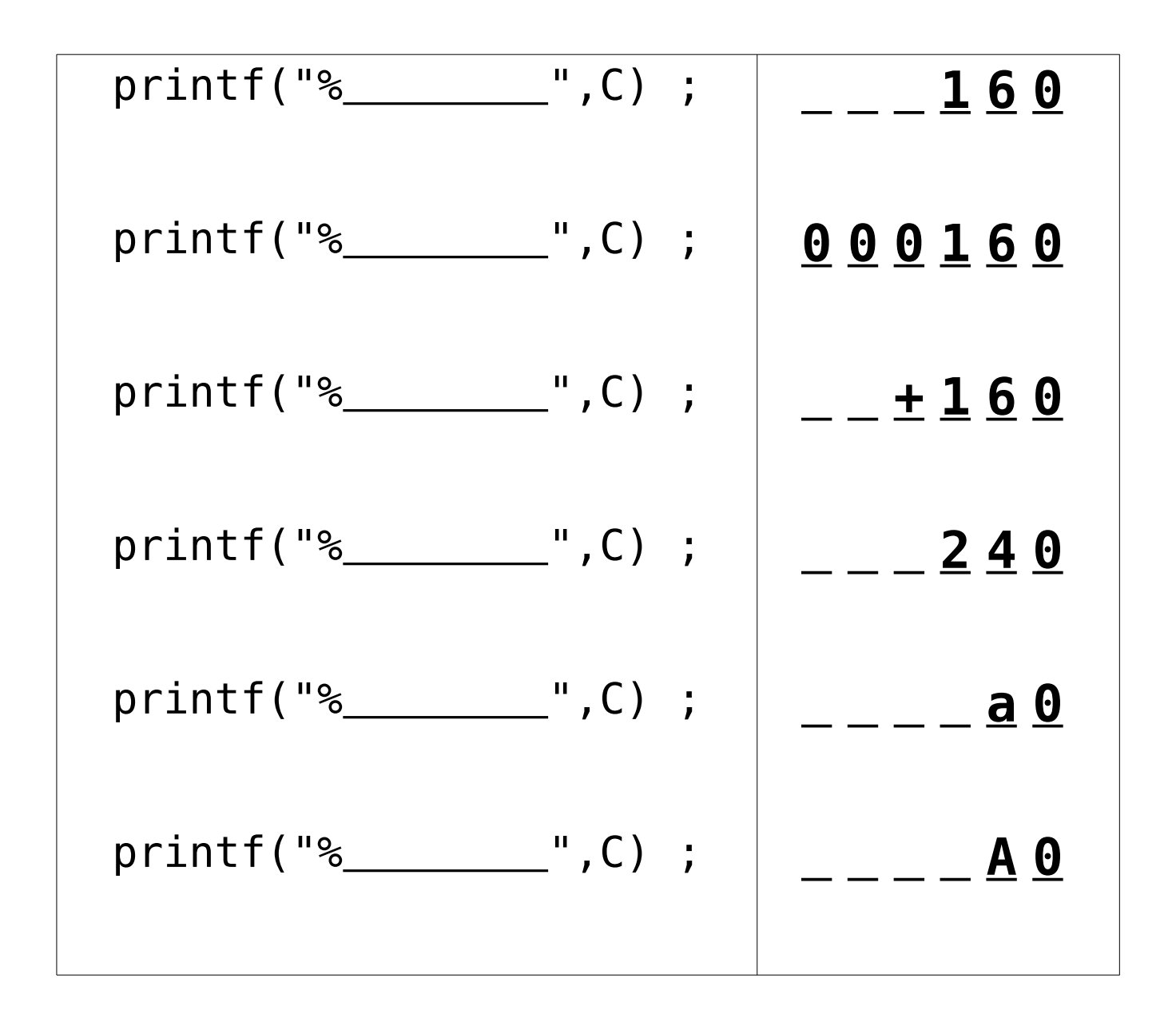

#### **Problem 9: goto programming (8 points)**

In the style of a recent homework, implement the C function shown below using only two control structures:

#### **goto label ;**

**if (expression) goto label ;**

This specifically means that you can't use the for, while, switch, break, continue, or even the statement block delimiters { and }. You can use the if, but only when the conditional expression is immediately followed by a goto statement. Also, do not use the ?: operator of C (and Java) to simulate an ifthen-else.

```
 int population(unsigned int p) {
     int c = 0 ;
     while (p > 0) {
          if (p & 1) {
             ++c ;
 }
         p = p \gg 1;
      }
      return c ;
  }
int population(unsigned int p) {
```

```
int c = 0 ;
```

```
 return c ;
}
```
#### **Problem 10 (6 points) & and >>**

The following expressions and declarations were used in the preceding question to determine the "population" (number of 1's) in an integer. Answer a couple of questions about this census program.

What is the role of the expression "p  $\&$  1" and the statement "p = p >> 1" in calculating the number of 1's?

Why must the parameter p be unsigned?

#### **Problem 11 (6 points) CSCI arithmetic**

Perform the following operations and express the results as they should be for CSCI 235 and other geeky environments. You **must** use powers of 2!

![](_page_5_Figure_6.jpeg)

## **16 Mi / 64**

# **log2(16 ki)**

**Problem 12 (13 points) C Programming** Write a program that reads (**using scanf**) letters (from A to Z). Such as A B C C A Your program should sum the number of time each letter appears in a neat table such as: A: 2 B: 1  $C: 2$  …… Z: 0 #include <stdio.h> int main(int argc, char \*argv[]) { }

#### **Problem 13 (5 points) Boolean expression to truth table**

Fill in the truth table on the right below so that it corresponds to the following Java (and C) expression:

**X = (!A || B && C) && !C**

If you prefer the computer engineering style, you can think of the equation as  $X = (A' + B C) C'$ 

![](_page_7_Picture_211.jpeg)

#### **Problem 14 (5 points) Truth table to Boolean expression**

The truth table below specifies a Boolean function with three inputs, **A**, **B**, and **C** and one output **X**.

![](_page_7_Picture_212.jpeg)

Write a Boolean expression corresponding to the function specified in the table. You do not need to write an "efficient" expression; however, ridiculously complex expressions will not be given full credit. The phrase "ridiculously complex expressions" means "expressions with require more than five minutes of instructor time to decode".

#### **Problem 15 (8 points) Circuit to Boolean expression and truth table**

A gate-level circuit is shown below with three inputs on the left and a single output on the right.

![](_page_8_Figure_2.jpeg)

First, write the Boolean expression corresponding to this circuit. (Don't worry about the "x1". It indicates that the connection is for a single bit.)

Next, complete the following truth table so that it corresponds to this digital logic circuit.

![](_page_8_Picture_104.jpeg)

#### **Problem 16: Definitions (7 points)**

Give short definitions of the following concepts, functions, hacks, programs, types, variables, etc., you have seen in the labs and homework of this course, Feel free to skip one: I will grade the best seven of eight definitions.

![](_page_9_Picture_47.jpeg)

#### **Problem 17 (8 points)**

In this question, you are to fill in boxes representing the following C integer or pointer variables to show their values after each of seven sections of C code are executed. **You should consider all the sections as being independently executed after the following declaration and initialization statements**:

 **int V[3] = {201, 235, 335} ; int \*p = NULL ; int \*q = NULL ;**

As you know, **null** in Java is similar to **NULL** in C. Draw the value **NULL** with a little **X**. Don't ever just leave the pointer variable boxes empty.

![](_page_10_Picture_187.jpeg)

## **CSCI 255 Handy Table of Numbers**

![](_page_11_Picture_295.jpeg)

![](_page_11_Picture_296.jpeg)

![](_page_11_Picture_297.jpeg)

![](_page_11_Picture_298.jpeg)

### **Hex table**

![](_page_11_Picture_299.jpeg)